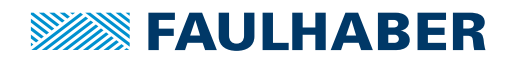

# **Motion Controller**

1-Axis controller with microstepping, USB interface and GPIO

**For combination with:** Stepper motors

## **MCST 3601 Series**

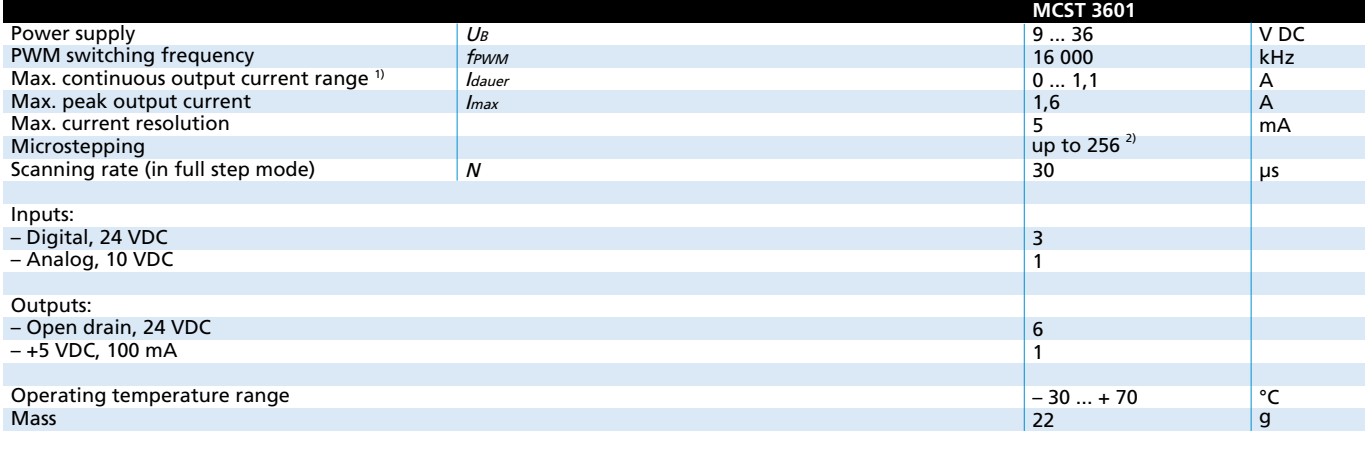

#### 1) at 22°C ambient temperature

2) µstep/full step

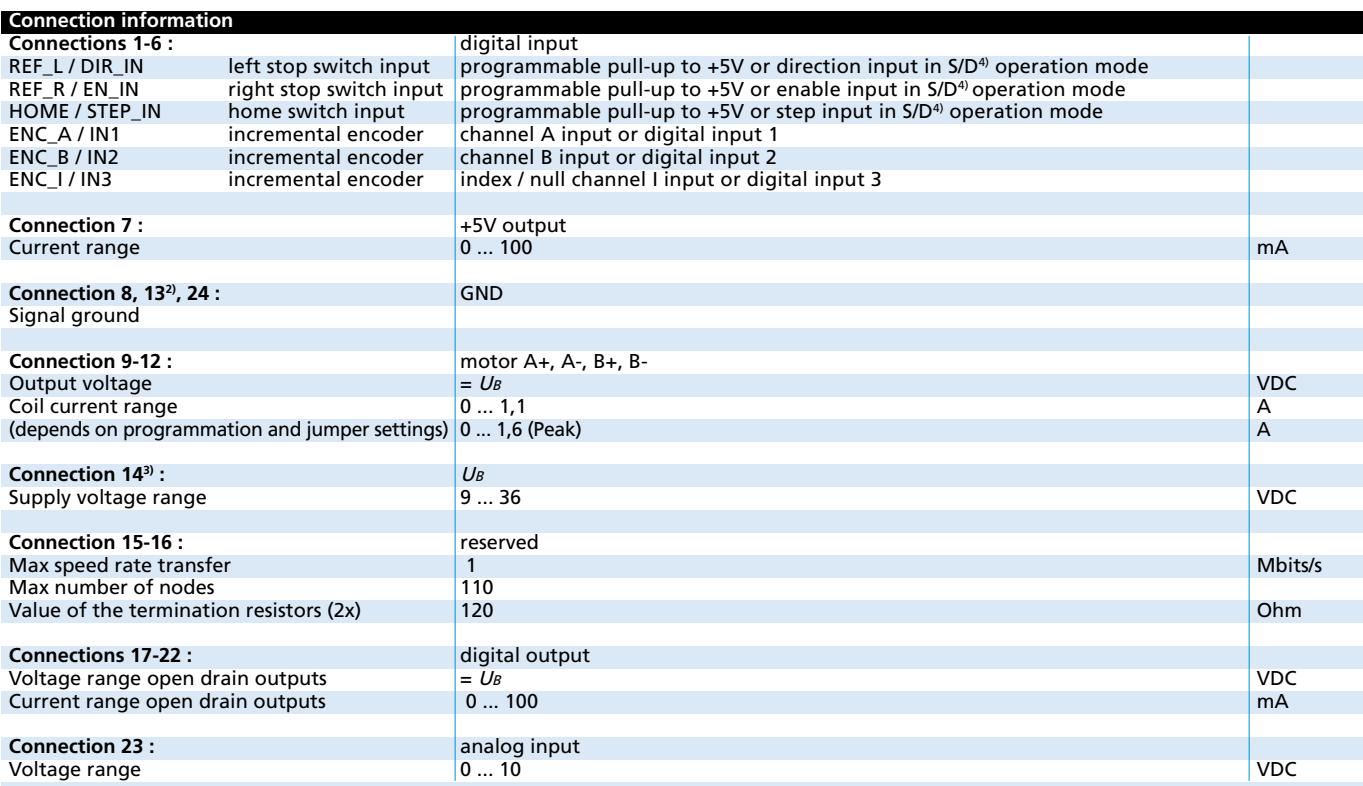

<sup>3)</sup> Crossing the connections 13 and 14 may irreversibly damage the controller.  $4$ ) S/D = step and direction (direct drive) mode.

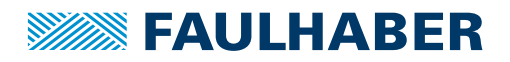

#### **Features**

 The MCST3601 is a stepper motor controller that is mostly intended to be used as an evaluation board. It has the capability to drive the full range of PRECIstep® stepper motors thanks to a selected current range.

This range must be selected manually through jumpers and programmed with the TMCL-IDE software.

The USB communication makes it fully programmable and the many inputs and outputs enable an external interaction.

Full step or microstepping up to 256 can be managed by programming.

Moreover, the MCST3601 comprises screw terminals for quick setup and a Molex connector compatible with the standard cables solutions offered on PRECIstep® stepper motors.

When controlling several axis, one driver per axis is required but there is a possibility to coordinate the different axis by using the MCST3601 as "Master" and up to two other boards as "Slaves". The slave boards are then adressed as step and direction drivers by the master board. MCST3601 can also be converted in one of those step and direction driver.

Finally, the MCST3601 has the capability to read and treat an external input signal that may be sent by a sensor or an encoder. This is very useful in the case where a homing function must be made before starting the movement, in other words, when the motor is looking for a reference position before starting. Note that this function is not acting like a closed loop regulator.

#### **Accessories**

The MCST3601 is delivered with one USB cable and four spacer bolt.

### **Dimensional drawing and connection information MCST 3601**

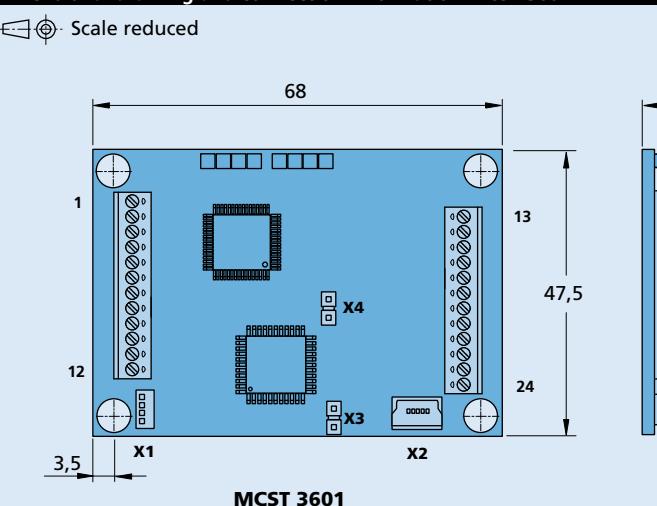

#### **Motor connection No. Function** 1 REF\_L / DIR\_IN 2 REF\_R / EN\_IN

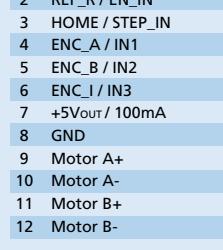

Connector housing: Molex 51021-0400 Contacts: Molex 50079-8000 Wire: AWG 26-28

#### 22 OUT5 23 IN0

Supply connection **No. Function**

13 GND 14 UB 15 reserved 16 reserved 17 OUT0 18 OUT1 19 OUT2 20 OUT3  $21$   $\bigcap$  ITA

**X1 Motor connector X2 USB 2.0 (12Mbit/s)** 24 GND

Any standard mini-USB plug compatible with Molex 500075-1517

**X3, X4 Jumpers for current settings**

**Edition 2019** For notes on technical data and lifetime performance refer to "Technical Information". 13

© DR. FRITZ FAULHABER GMBH & CO. KG Specifications subject to change without notice. **www.faulhaber.com**